#### Turings analyse

February 7, 2013

Regning på rutepapir

3 7 8 1 2 3

Regning på rutepapir

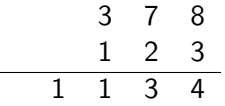

Regning på rutepapir

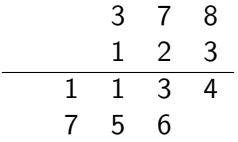

Regning på rutepapir

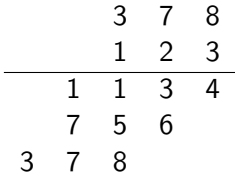

イロト イ御 トイミト イミト ニミー りんぴ

Regning på rutepapir

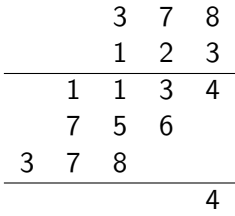

Regning på rutepapir

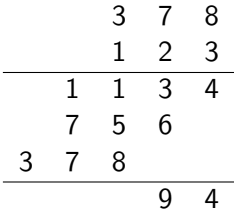

Regning på rutepapir

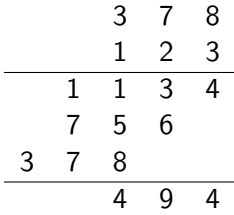

Regning på rutepapir

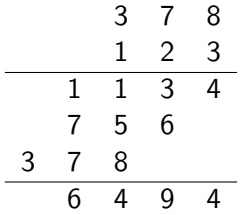

Regning på rutepapir

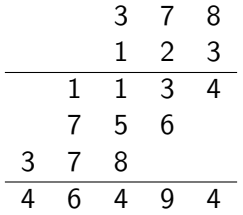

#### Turing maskiner Regning på rutepapir

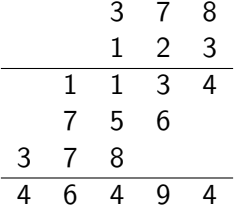

K ロ ▶ K @ ▶ K 할 ▶ K 할 ▶ ... 할 ... 900

▶ Beregninger kan gjøres på rutepapir

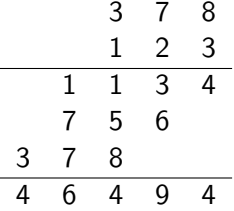

K ロ ▶ K @ ▶ K 할 > K 할 > 1 할 > 1 이익어

Regning på rutepapir

- ▶ Beregninger kan gjøres på rutepapir
- $\blacktriangleright$  Trenger ekstra blanke ruter

Regning på rutepapir

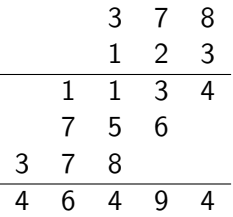

**K ロ ▶ K @ ▶ K 할 X X 할 X 및 할 X X Q Q O** 

- ▶ Beregninger kan gjøres på rutepapir
- $\blacktriangleright$  Trenger ekstra blanke ruter
- $\blacktriangleright$  Jeg som turingmann brukte 4 aktive ruter

Turings analyse

 $\blacktriangleright$  Turing tillater langt flere tilstander

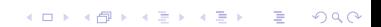

Turings analyse

 $\blacktriangleright$  Turing tillater langt flere tilstander

イロト イ御 トイミト イミト ニミー りんぴ

 $\blacktriangleright$  Klarer oss med 1 aktiv rute

Turings analyse

- $\blacktriangleright$  Turing tillater langt flere tilstander
- $\triangleright$  Klarer oss med 1 aktiv rute
- ▶ Beregningen kan gjøres på 1-dimensjonal tape

K ロ ▶ K @ ▶ K 할 ▶ K 할 ▶ 이 할 → 9 Q Q →

Turings analyse

- $\blacktriangleright$  Turing tillater langt flere tilstander
- $\triangleright$  Klarer oss med 1 aktiv rute
- $\triangleright$  Beregningen kan gjøres på 1-dimensjonal tape

K ロ ▶ K @ ▶ K 할 > K 할 > 1 할 > 1 이익어

 $\blacktriangleright$  Bevege aktiv rute — høyre/venstre/stopp

Turings analyse

- $\blacktriangleright$  Turing tillater langt flere tilstander
- $\triangleright$  Klarer oss med 1 aktiv rute
- $\triangleright$  Beregningen kan gjøres på 1-dimensjonal tape

**KORK STRATER STRAKER** 

- Bevege aktiv rute høyre/venstre/stopp
- $\triangleright$  Klarer oss med 2 symboler i alfabetet

Turings analyse

- $\blacktriangleright$  Turing tillater langt flere tilstander
- $\triangleright$  Klarer oss med 1 aktiv rute
- $\triangleright$  Beregningen kan gjøres på 1-dimensjonal tape
- Bevege aktiv rute høyre/venstre/stopp
- $\triangleright$  Klarer oss med 2 symboler i alfabetet
- $\triangleright$  Kan utføre en hvilken som helst beregning slik

**KORK STRATER STRAKER** 

Turings maskin

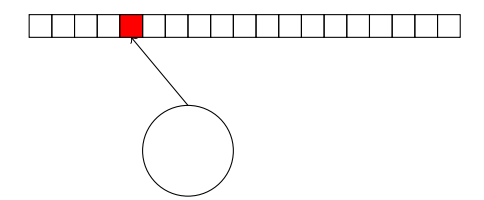

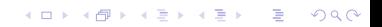

Turings maskin

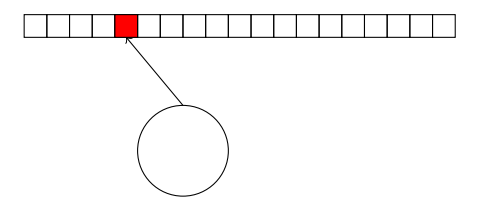

Regne medium: Rute tape

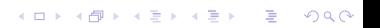

Turings maskin

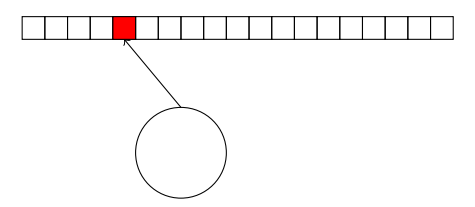

Regne medium: Rute tape

 $\blacktriangleright$  1 dimensjonal, ubegrenset, endelig beskrevet

K ロ ▶ K @ ▶ K 할 > K 할 > 1 할 > 1 ⊙ Q Q ^

Turings maskin

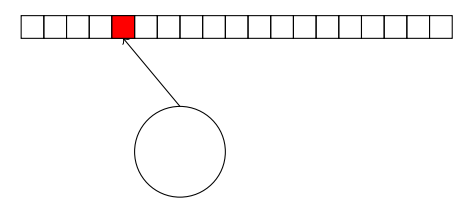

Regne medium: Rute tape

 $\blacktriangleright$  1 dimensjonal, ubegrenset, endelig beskrevet

K ロ ▶ K @ ▶ K 할 > K 할 > 1 할 > 1 이익어

 $\blacktriangleright$  1 aktiv rute, hver rute  $-1$  symbol

Turings maskin

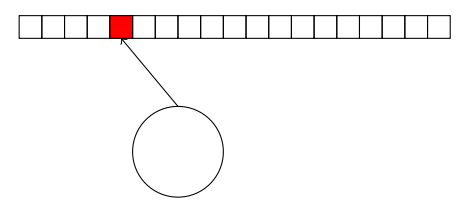

Regne medium: Rute tape

 $\blacktriangleright$  1 dimensjonal, ubegrenset, endelig beskrevet

K ロ > K @ > K 할 > K 할 > 1 할 : ⊙ Q Q^

- $\blacktriangleright$  1 aktiv rute, hver rute  $-1$  symbol
- $\blacktriangleright$  lese, skrive

Turings maskin

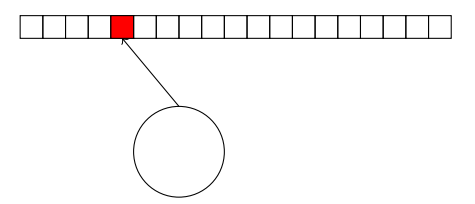

Regne medium: Rute tape

 $\blacktriangleright$  1 dimensjonal, ubegrenset, endelig beskrevet

- $\blacktriangleright$  1 aktiv rute, hver rute  $-1$  symbol
- $\blacktriangleright$  lese, skrive
- $\blacktriangleright$  venstre, høyre, stopp

Turings maskin

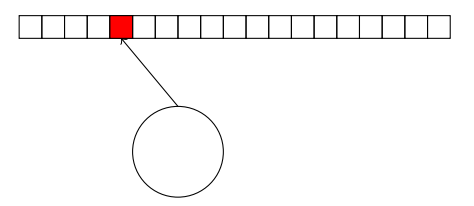

Regne medium: Rute tape

 $\blacktriangleright$  1 dimensjonal, ubegrenset, endelig beskrevet

**KORK STRAIN A BAR SHOP** 

- $\blacktriangleright$  1 aktiv rute, hver rute  $-1$  symbol
- $\blacktriangleright$  lese, skrive
- $\blacktriangleright$  venstre, høyre, stopp
- Kontroll: DFA med start tilstand og stopp tilstand

Turings maskin

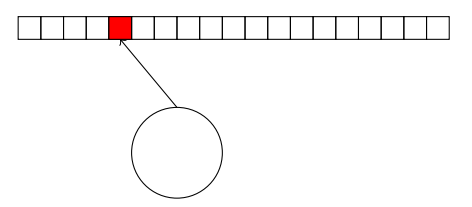

Regne medium: Rute tape

 $\blacktriangleright$  1 dimensjonal, ubegrenset, endelig beskrevet

**KORK STRAIN A BAR SHOP** 

- $\blacktriangleright$  1 aktiv rute, hver rute  $-1$  symbol
- $\blacktriangleright$  lese, skrive
- $\blacktriangleright$  venstre, høyre, stopp

Kontroll: DFA med start tilstand og stopp tilstand Transisjon: vokter;aksjon

Turings maskin

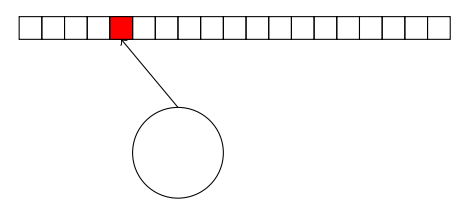

Regne medium: Rute tape

 $\blacktriangleright$  1 dimensjonal, ubegrenset, endelig beskrevet

K ロ ▶ K @ ▶ K 할 ▶ K 할 ▶ 이 할 → 9 Q @

- $\blacktriangleright$  1 aktiv rute, hver rute  $-1$  symbol
- $\blacktriangleright$  lese, skrive
- $\blacktriangleright$  venstre, høyre, stopp
- Kontroll: DFA med start tilstand og stopp tilstand

Transisjon: vokter;aksjon

vokter: tilstand  $+$  les symbol

Turings maskin

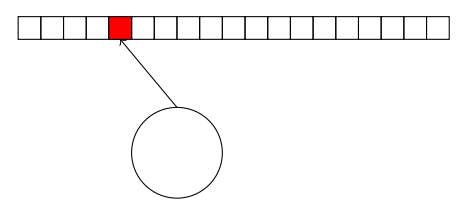

Regne medium: Rute tape

- $\blacktriangleright$  1 dimensjonal, ubegrenset, endelig beskrevet
- $\blacktriangleright$  1 aktiv rute, hver rute  $-1$  symbol
- $\blacktriangleright$  lese, skrive
- $\blacktriangleright$  venstre, høyre, stopp
- Kontroll: DFA med start tilstand og stopp tilstand

Transisjon: vokter;aksjon

vokter: tilstand  $+$  les symbol aksjon: ny tilstand  $+$  skriv symbol  $+$  bevegelse (venstre/høyre/stopp)4 D > 4 P + 4 B + 4 B + B + 9 Q O

Tid og rom og fliser

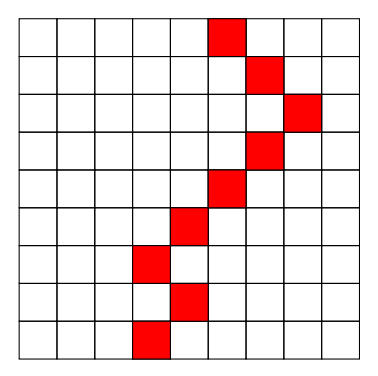

Tape: Horisontal rad — aktiv rute er rød

イロト イ御 トイミト イミト ニミー りんぴ

Tid og rom og fliser

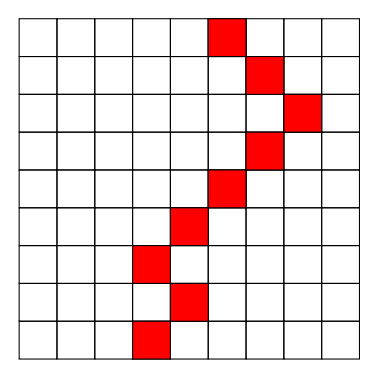

Tape: Horisontal rad — aktiv rute er rød Tid: Antall rader

Tid og rom og fliser

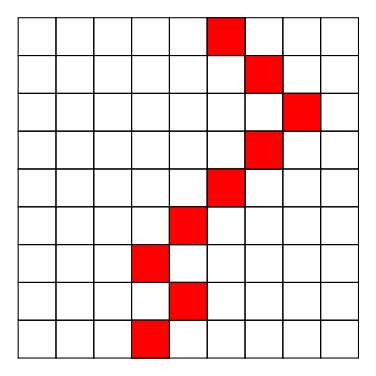

Tape: Horisontal rad — aktiv rute er rød

K ロ ▶ K @ ▶ K 할 ▶ K 할 ▶ | 할 | © 9 Q @

Tid: Antall rader

Rom: Antall kolonner

Tid og rom og fliser

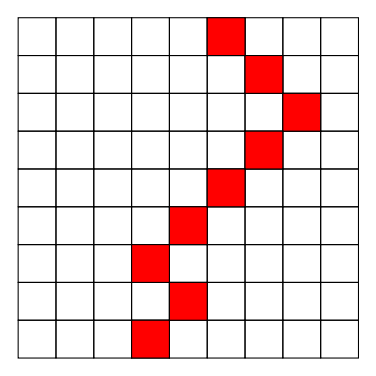

Tape: Horisontal rad — aktiv rute er rød

Tid: Antall rader

Rom: Antall kolonner

Fliser: Beregning som fliseleggingsproblem

Tid og rom og fliser

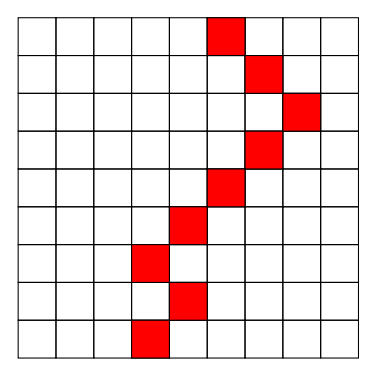

Tape: Horisontal rad — aktiv rute er rød

Tid: Antall rader

Rom: Antall kolonner

Fliser: Beregning som fliseleggingsproblem

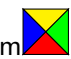

**KORKA SERKER ORA** 

Fliselegging

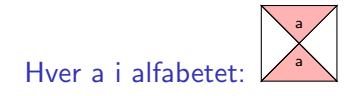

#### Turing maskiner Fliselegging

Hver a i alfabetet: a Transisjon (b,p;c,q,R): (b,p) c q

#### Turing maskiner Fliselegging

Hver a i alfabetet: a Transisjon (b,p;c,q,R):

(b,p) c q

(b,p) c q

イロン イ部ン イ君ン イ君ン

重

 $299$ 

Transisjon (b,p;c,q,L):

#### Turing maskiner Fliselegging

Hver a i alfabetet: Transisjon (b,p;c,q,R): (b,p) c q

a

(b,p) c q

Transisjon (b,p;c,q,L):

Hver b i alfabetet og q tilstand:

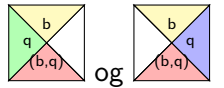

イロト イ押 トイヨト イヨト  $2990$ B

#### Turing maskiner PDA med to stacker

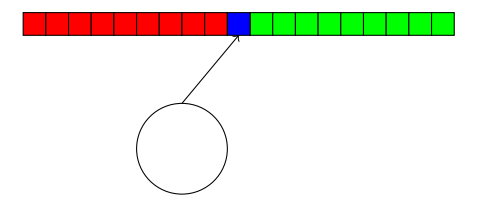

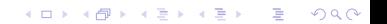

#### Turing maskiner PDA med to stacker

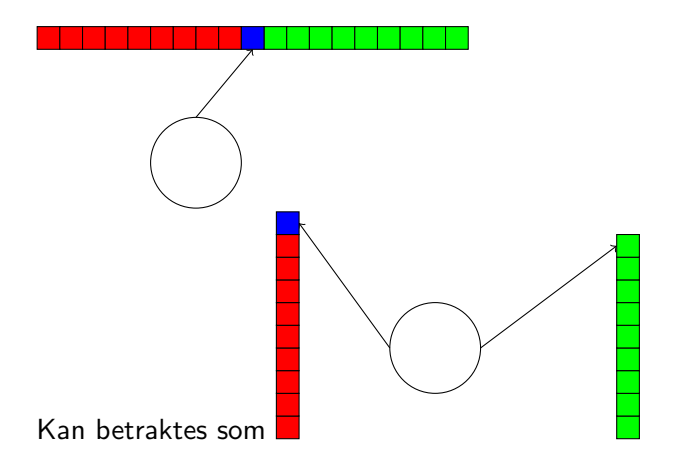

K ロ X イロ X K ミ X K ミ X ミ → S V Q Q Q

Maskiner med to registre

 $\blacktriangleright$  Turing maskin som PDA med to stacker

Maskiner med to registre

 $\blacktriangleright$  Turing maskin som PDA med to stacker

K ロ ▶ K @ ▶ K 할 ▶ K 할 ▶ | 할 | ⊙Q @

 $\blacktriangleright$  Alfabetet 0,1

Maskiner med to registre

 $\blacktriangleright$  Turing maskin som PDA med to stacker

イロト イ御 トイミト イミト ニミー りんぴ

- $\blacktriangleright$  Alfabetet 0.1
- $\triangleright$  Stackene er to binære tall

Maskiner med to registre

 $\blacktriangleright$  Turing maskin som PDA med to stacker

- $\blacktriangleright$  Alfabetet 0.1
- $\triangleright$  Stackene er to binære tall
- $\blacktriangleright$  Stack-operasjonene

Maskiner med to registre

- $\blacktriangleright$  Turing maskin som PDA med to stacker
- $\blacktriangleright$  Alfabetet 0.1
- $\triangleright$  Stackene er to binære tall
- $\blacktriangleright$  Stack-operasjonene

Push 0: Dobling —  $m \mapsto 2m$ 

Maskiner med to registre

- $\blacktriangleright$  Turing maskin som PDA med to stacker
- $\blacktriangleright$  Alfabetet 0.1
- $\triangleright$  Stackene er to binære tall
- $\blacktriangleright$  Stack-operasjonene

Push 0: Dobling —  $m \mapsto 2m$ Push 1: Dobling + legg til  $1 - m \mapsto 2m + 1$ 

Maskiner med to registre

- $\blacktriangleright$  Turing maskin som PDA med to stacker
- $\blacktriangleright$  Alfabetet 0.1
- $\triangleright$  Stackene er to binære tall
- $\blacktriangleright$  Stack-operasjonene

Push 0: Dobling —  $m \mapsto 2m$ Push 1: Dobling + legg til  $1 - m \mapsto 2m + 1$ Pop : Halvering —  $m \mapsto \lceil m/2 \rceil$ 

**KORK ERKER ADE YOUR** 

Maskiner med to registre

- $\blacktriangleright$  Turing maskin som PDA med to stacker
- $\blacktriangleright$  Alfabetet 0.1
- $\triangleright$  Stackene er to binære tall
- $\blacktriangleright$  Stack-operasjonene

Push 0: Dobling —  $m \mapsto 2m$ Push 1: Dobling + legg til  $1 - m \mapsto 2m + 1$ Pop : Halvering —  $m \mapsto \lceil m/2 \rceil$ Top? : Finn paritet

**KORK ERKER ADE YOUR** 

Maskiner med to registre

- $\blacktriangleright$  Turing maskin som PDA med to stacker
- $\blacktriangleright$  Alfabetet 0.1
- $\triangleright$  Stackene er to binære tall
- $\blacktriangleright$  Stack-operasjonene
	- Push 0: Dobling  $m \mapsto 2m$ Push 1: Dobling + legg til  $1 - m \mapsto 2m + 1$ Pop : Halvering —  $m \mapsto \lceil m/2 \rceil$ Top? : Finn paritet

Enhver beregning kan utføres på en maskin med to registre med tall der vi kan halvere, fordoble og finne paritet

**KORKAR KERKER EL VOLO**